```
//conteúdo do arquivo dataSobrecargaOperador.h
#ifndef DATASOBRECARGAOPERADOR_H
#define DATASOBRECARGAOPERADOR_H
```
#include <iostream>

```
class DataSobrecargaOperador {
```

```
friend DataSobrecargaOperador operator+ (int, DataSobrecargaOperador &);
```

```
friend DataSobrecargaOperador operator+ (DataSobrecargaOperador &, int);
```
friend ostream &operator<<(ostream &, DataSobrecargaOperador &); friend istream &operator>>(istream &, DataSobrecargaOperador &); public:

```
DataSobrecargaOperador(int=1, int=1, int=1900);
```

```
void setDia(int);
```

```
void setMes(int);
```

```
void setAno(int);
```

```
int getDia();
```

```
int getMes();
```

```
int getAno();
```

```
int operator- ();
```

```
int operator- (DataSobrecargaOperador &);
```
#### private:

```
int dia;
```

```
int mes;
```

```
int ano;
```

```
int verificaDia(int); };
```
#### #<del>o</del>ñdif

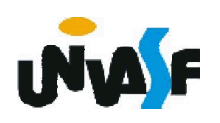

//conteúdo do arquivo dataSobrecargaOperador.cpp

#include <iostream>

```
using namespace std;
```

```
#include "dataSobrecargaOperador.h"
```

```
int DataSobrecargaOperador::operator- ()
{
 DataSobrecargaOperador data(1,1,getAno());
 return (*this)-data;
}
```
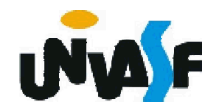

#### int DataSobrecargaOperador::operator- (DataSobrecargaOperador &data)  $\left\{ \right.$

```
static const int diasPorMes[]={0,31,28,31,30,31,30,31,31,30,31,30,31};
 int dias1=0, dias2=0;
 for (int i=1900; i<getAno(); i++)
   dias1+=(i%400==0 || (i%4==0 && i%100!=0))?366:365;
 for (int i=1; i<getMes(); i++)
   dias1+=(i==2 && (getAno()%400==0 || (getAno()%4==0 && 
getAno()%100!=0)))?29:diasPorMes[i];
 dias1+=getDia();
 for (int i=1900; i<data.getAno(); i++)
   dias2+=(i%400==0 || (i%4==0 && i%100!=0))?366:365; 
 for (int i=1; i < data.getMes(); i++)
   dias2+=(i==2 && (data.getAno()%400==0 || (data.getAno()%4==0 && 
data.getAno()%100!=0)))?29:diasPorMes[i];
 dias2+=data.getDia();
 return dias1-dias2;
}
```
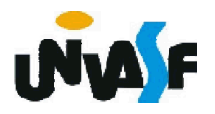

//conteúdo do arquivo dataSobrecargaOperador.h #ifndef DATASOBRECARGAOPERADOR\_H #define DATASOBRECARGAOPERADOR\_H

#include <iostream>

class DataSobrecargaOperador {

friend DataSobrecargaOperador operator+ (int,

DataSobrecargaOperador &);

friend DataSobrecargaOperador operator+ (DataSobrecargaOperador &, int);

friend ostream &operator<<(ostream &, DataSobrecargaOperador &); friend istream &operator>>(istream &, DataSobrecargaOperador &); public:

DataSobrecargaOperador(int=1, int=1, int=1900);

```
void setDia(int);
```

```
void setMes(int);
```

```
void setAno(int);
```

```
int getDia();
```

```
int getMes();
```

```
int getAno();
```

```
int operator- ();
```

```
int operator- (DataSobrecargaOperador &);
```
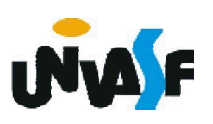

```
private:
     int dia;
     int mes;
     int ano;
     int verificaDia(int);
     static const int numeroDeDiasNoMes[]; // vetor de dias por mês
     void incremento();
     bool fimDoMes( int );
     bool anoBissexto( int );
 };
#endif
```
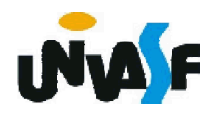

//conteúdo do arquivo dataSobrecargaOperador.cpp

#include <iostream>

using namespace std;

```
#include "dataSobrecargaOperador.h"
```

```
// inicializa membro static no escopo de arquivo
const int DataSobrecargaOperador::numeroDeDiasNoMes[] = 
 { 0, 31, 28, 31, 30, 31, 30, 31, 31, 30, 31, 30, 31 };
```

```
int DataSobrecargaOperador::operator- ()
{
 DataSobrecargaOperador data(1,1,getAno());
 return (*this)-data;
}
```
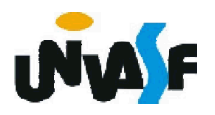

int DataSobrecargaOperador::operator- (DataSobrecargaOperador &data)

```
\mathbf{f}int dias1=0, dias2=0;
 for (int i=1900; i<getAno(); i++)
   dias1+= anoBissexto(i)?366:365;
 for (int i=1; i<getMes(); i++)
   dias1+=(i==2 && (anoBissexto(getAno())))?29:numeroDeDiasNoMes[i];
 dias1+=getDia();
 for (int i=1900; i<data.getAno(); i++)
   dias2+= anoBissexto(i)?366:365; 
 for (int i=1; i < data.getMes(); i++)
   dias2+=(i==2 && (anoBissexto(data.getAno())))?29: 
numeroDeDiasNoMes[i];
 dias2+=data.getDia();
 return dias1-dias2;
}
```
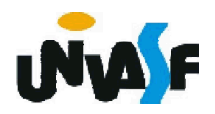

#### Sobrecarga de operadores

Trataremos agora de um último detalhe sobre o tópico sobrecarga de operadores.

Vimos, que a escolha sobre qual implementação de um determinado operador sobrecarregado é feita com base na assinatura da função que o implementa. Contudo, como esta diferenciação se dará, por exemplo, no caso do operador ++ que poder ser pré ou pós-fixado?

A implementação prefixada se dará da mesma forma que fazemos a sobrecarga dos demais operadores unários. O problema reside na implementação pós-fixada.

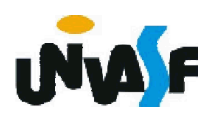

#### Sobrecarga de operadores

Possíveis protótipos para o operador ++ prefixado seriam:

nomeDaClasse &operator++(); //função-membro

nomeDaClasse &operator++(nomeDaClasse &); //função global

A solução adotada na linguagem C++, para possibilitar que o compilador diferencie a implementação pós-fixada da prefixada, foi a inserção de um parâmetro extra. Ou seja, gerando os seguintes protótipos:

<sub>373</sub> //função global nomeDaClasse &operator++(int); //função-membro nomeDaClasse &operator++(nomeDaClasse &, int);

Para uma melhor fixação vamos analisar um exemplo de utilização da sobrecarga do operador ++ pós e prefixado.

Observação: Tudo que está sendo dito sobre o operador de incremento (++) vale para o operador de decremento (--).

Vamos imaginar a aplicação do operador de incremento sobre um objeto da classe DataSobrecargaOperador, o qual geraria o incremento de um dia na data em quentão.

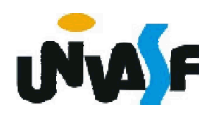

#### //conteúdo do arquivo dataSobrecargaOperador.h #ifndef DATASOBRECARGAOPERADOR\_H #define DATASOBRECARGAOPERADOR\_H

#include <iostream>

class DataSobrecargaOperador {

friend DataSobrecargaOperador operator+ (int,

DataSobrecargaOperador &);

friend DataSobrecargaOperador operator+ (DataSobrecargaOperador &, int);

friend ostream &operator<<(ostream &, DataSobrecargaOperador &); friend istream &operator>>(istream &, DataSobrecargaOperador &); public:

DataSobrecargaOperador(int=1, int=1, int=1900);

void setDia(int);

void setMes(int);

void setAno(int);

int getDia();

int getMes();

int getAno();

int operator- ();

int operator- (DataSobrecargaOperador &);

// operador de incremento pré-fixado

375 DataSobrecargaOperador &operator++();

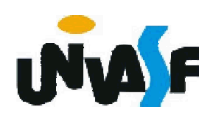

```
// operador de incremento pós-fixado 
     DataSobrecargaOperador operator++( int ); 
   private:
     int dia;
     int mes;
     int ano;
     int verificaDia(int);
     static const int numeroDeDiasNoMes[]; // vetor de dias por mês
     void incremento();
     bool fimDoMes( int );
     bool anoBissexto( int );
 };
#endif
```
//conteúdo do arquivo dataSobrecargaOperador.cpp

```
376
...
// operador de incremento pré-fixado sobrecarregado 
DataSobrecargaOperador &DataSobrecargaOperador::operator++()
{ 
 incremento(); // incrementa data 
 return *this; // retorno de referência para criar um lvalue
}
```

```
// operador de incremento pós-fixado sobrecarregado;
```
// observe que o parâmetro fictício do tipo inteiro não tem nem ao menos // um nome (identificador) de parâmetro

DataSobrecargaOperador DataSobrecargaOperador::operator++( int )

{ DataSobrecargaOperador temp = \*this; // armazena o estado atual do objeto

incremento();

// retorna o objeto temporário, salvo, não-incrementado

```
return temp; // retorno de valor; não um retorno de referência
```
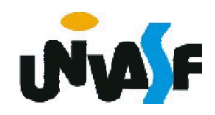

}

...

Com base no que estudamos é possível perceber que podemos definir uma classe String com inúmeras funcionalidades interessantes, com:

- possibilidade de atribuir uma string a outra com o operador =;

- possibilidade de comparar duas strings com o operador ==;

- possibilidade de concatenar duas string com o operador +;

- possibilidade de alocar dinamicamente apenas memória necessária para armazenar a string;

- etc...

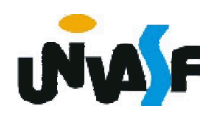

Podemos considerar a implementação desta classe String como um ótimo exercício de revisão.

Devido à relevância da existência de uma classe String com tais características, a linguagem C++ disponibiliza esta classe em sua biblioteca-padrão.

A classe String é definida no arquivo cabeçalho <string> e pertence ao namespace std.

Ao invés de listar as mensagens que compõem a interfase da classe String, vamos analisar um exemplo que explora as principais características desta.

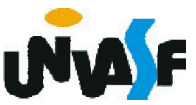

```
// Programa que se utiliza da classe string da biblioteca padrão
#include <iostream>
using std::cout;
using std::endl;
#include <string>
using std::string;
int main()
{
 string s1( "feliz" ); 
 string s2( " aniversario" );
 string s3; 
 // testa operadores de igualdade e relacionais sobrecarregados
 cout << "s1 eh \"" << s1 << "\"; s2 eh \"" << s2
   << "\"; s3 eh \"" << s3 << '\"' 
   << endl << "O resultado da comparação entre s2 e s1:"
   << endl << "s2 == s1 produz " << ( s2 == s1 ? "verdadeiro" : "falso" )
   << endl << "s2 != s1 produz " << ( s2 != s1 ? "verdadeiro" : "falso" )
   \le endl \le "s2 > s1 produz "\le (s2 > s1 ? "verdadeiro" : "falso")
   << endl << "s2 << s1 produz "<< (s2 << s1 ? "verdadeiro" : "falso")
   << endl << "s2 >= s1 produz " << ( s2 >= s1 ? "verdadeiro" : "falso" )
   << endl << "s2 <= s1 produz " << ( s2 <= s1 ? "verdadeiro" : "falso" );
```

```
// testa a função membro string vazia
 cout << "\n\nTestanto s3.empty():" << endl;
 if (s3.empty())
 {
   cout << "s3 eh vazio; atribuindo s1 para s3;" << endl;
   s3 = s1; // atribui s1 a s3
   cout << "s3 agora eh \"" << s3 << "\"";
 }
 // testa operador de concatenação de string sobrecarregado
 cout << "\n\ns1 += s2 produz s1 = ";
 s1 += s2; // testa a concatenação sobrecarregada
 cout << s1:
 // testa operador de concatenação de string sobrecarregado com string 
no estilo C
 cout << endl << endl << "s1 += \" para voce\" produz" << endl;
 s1 += " para voce"; 
 cout << "s1 = "<< s1<< endl<< endl;
 // testa função membro string substr
 cout << "A substring de s1 inicializando na localizacao 0 para"
   << endl << "14 caracteres, s1.substr(0, 14), eh:" << endl
   << s1.substr( 0, 14 ) << endl << endl;
```
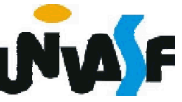

```
// testa a opção de substr "to-end-of-string" 
cout << "A substring de s1 inicalizando na" << endl
  << "localizacao 15, s1.substr(15), eh:\n"
  << s1.substr( 15 ) << endl; 
// testa o construtor de cópia
string *s4Ptr = new string( s1 );
cout << endl << endl << "*s4Ptr = " << *s4Ptr << endl << endl;
// testa o operador de atribuição (=) com a auto-atribuição
cout << "Atribuindo *s4Ptr para *s4Ptr" << endl;
*s4Ptr = *s4Ptr;
cout << "*s4Ptr = " << *s4Ptr << endl;
// testa o destrutor
382
delete s4Ptr; 
// testa o uso do operador de indexacao para criar lvalue
s1[0] = 'F';s1[ 6 ] = 'A';cout << "\ns1 Depois de s1[0] = 'F' e s1[6] = 'A' eh: "
  << s1 << endl << endl;
//testa o subscrito fora do intervalo com a função membro de string "at"
cout << "Tentativa de atribuir 'd' para s1.at( 30 ) produz:" << endl;
s1.at(30) = 'd'; // ERRO: indice fora do intervalo
return 0; }
```
#### Polimorfismo

Estudamos detalhadamente um conceito relacionado ao polimorfismo, mais especificamente, o conceito de sobrecarga.

Aprofundaremos, agora, nosso estudo sobre polimorfismo, tratando-o de uma forma mais ampla.

Para tanto, nos utilizaremos do mecanismo de herança, a título de revisão, o mecanismo da herança nos possibilita especializar uma classe genérica (básica).

polimorfismo nos permite tratar objetos das classes derivadas de forma genérica. Em outras palavras, o polimorfismo nos permite "programar no geral" em vez de "programar no específico".

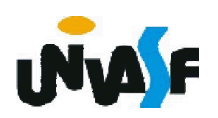

#### Polimorfismo

Inicialmente vamos tratar da possibilidade de sobreposição de uma função membro.

Conforme já vimos, sobreposição é a redefinição de um método definido em uma superclasse em uma de suas subclasses.

O exemplo a seguir demonstra este mecanismo.

```
#include <iostream>
using namespace std;
class Base {
 public:
   void func(){
     cout << "Esta eh func() de base" << endl;
   }
};
```
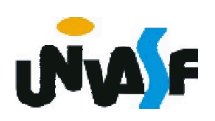

```
class Derivada1: public Base{
 public:
   void func(){
     cout << "Esta eh func() de derivada1" << endl;
   }
};
class Derivada2: public Base{
 public:
   void func(){
     cout << "Esta eh func() de derivada2" << endl;
   }
};
int main(){
 Base b;
 Derivada1 d1;
 Derivada2 d2;
 b.func();
 d1.func();
 d2.func();
 return 0;
}
```
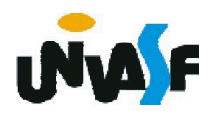

#### Exercício:

O serviço de correio expresso como o SEDEX®, oferece várias opções de entrega, cada qual com custos específicos. Crie uma hierarquia de herança para representar vários tipos de pacote. Utilize Pacote como a classe base da hierarquia, então inclua as classes PacoteDoisDias e PacoteNoite que derivam de Pacote. A classe Pacote deve incluir membros de dados que representam nome, endereço, cidade e CEP tanto do remetente quanto do destinatário do pacote, além dos membros de dados que armazenam peso (em quilos) e custo por quilo para entrega do pacote. O construtor pacote deve inicializar estes membros de dados. Assegure que o peso e o custo por quilo contenham valores positivos. Pacote deve fornecer uma função-membro pública calculaCusto que retorna um double indicando o custo associado com a entrega do pacote. (continua)

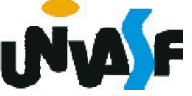

A função calculaCusto de Pacote deve determinar o custo multiplicando o peso pelo custo (em quilos). A classe derivada PacoteDoisDias deve herdar a funcionalidade da classe básica Pacote, mas também incluir um membro de dados que representa uma taxa fixa que a empresa de entrega cobra pelo serviço de entrega em dois dias. O construtor de PacoteDoisDias deve receber um valor para inicializar este membro de dados. PacoteDoisDias deve redefinir a função-membro calculaCusto para que ela calcule o custo de entrega adicionando a taxa fixa ao custo baseado em peso 387 calculado pela função calculaCusto da classe básica Pacote. A classe PacoteNoite deve herdar diretamente da classe Pacote e deve conter um membro de dados adicional para representar uma taxa adicional por quilo cobrada pelo serviço de entrega noturno. PacoteNoite deve redefinir a função-membro culculaCusto para que ela acrescente a taxa adicional por quilo ao custo padrão por quilo antes de calcular o custo de entrega. Escreva um programa de teste que cria objetos de todos os tipos definidos e testa a função calculaCusto.

#### Exercício:

O serviço de correio expresso como o SEDEX®, oferece várias opções de entrega, cada qual com custos específicos. Crie uma hierarquia de herança para representar vários tipos de pacote. Utilize Pacote como a classe base da hierarquia, então inclua as classes PacoteDoisDias e PacoteNoite que derivam de Pacote. A classe Pacote deve incluir membros de dados que representam nome, endereço, cidade e CEP tanto do remetente quanto do destinatário do pacote, além dos membros de dados que armazenam peso (em quilos) e custo por quilo para entrega do pacote. O construtor pacote deve inicializar estes membros de dados. Assegure que o peso e o custo por quilo contenham valores positivos. Pacote deve fornecer uma função- membro pública calculaCusto que retorna um double indicando <sup>o</sup> custo associado com a entrega do pacote. A função calculaCusto de Pacote deve determinar o custo multiplicando o peso pelo custo (em quilos). A classe derivada PacoteDoisDias deve herdar a funcionalidade da classe básica Pacote, mas também incluir um membro de dados que representa uma taxa fixa que a empresa de entrega cobra pelo serviço de entrega em dois dias. O construtor de PacoteDoisDias deve receber um valor para inicializar este membro de dados. PacoteDoisDias deve redefinir a função-membro calculaCusto para que ela calcule o custo de entrega adicionando a taxa fixa ao custo baseado em peso calculado pela função calculaCusto da classe básica Pacote. A classe PacoteNoite deve herdar diretamente da classe Pacote e deve conter um membro de dados adicional para representar uma taxa adicional por quilo cobrada pelo serviço de entrega noturno.<br>PacoteNoite deve redefinir a função-membro culculaCusto para que ela acrescente a taxa adicional por quilo ao custo padrão por quilo antes de calcular o custo de entrega. Escreva um programa de teste que cria objetos de todos os tipos definidos e testa a função calculaCusto.